# Programming Languages (5) Memory Management Introduction

Kenjiro Taura

#### Contents

#### Contents

## Memory management in programming languages

- all values (integers, floating point numbers, strings, arrays, structs, ...) need memory to hold them
- ideally, programming languages manage them on behalf of the programmer
- three approaches covered

| manual             |                               | C, C++                               |
|--------------------|-------------------------------|--------------------------------------|
| garbage collection | traversing reference counting | Python, Java, Julia, Go, OCaml, etc. |
| Rust ownership     |                               | Rust                                 |

### Memory Management Quiz

take the quiz via any of the following

- direct link
- go menti.com and enter code 4574 1905
- use this QR Code

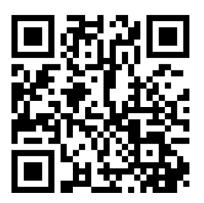

## Illustration (Q2)

```
def foo():
    m = node("Mimura")
    o = node("Ohtake")
    o.friend = m
    return o
```

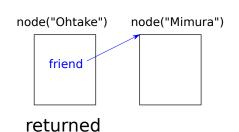

## Illustration (Q3)

```
def foo():
    m = node("Mimura")
    o = node("Ohtake")
    m.friend = o
    return o
```

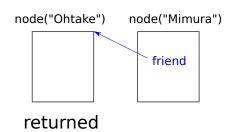

#### Contents

### Memory allocation in C/C++

- Global variables/arrays
- 2 Local variables/arrays
- Heap

```
int g; int ga[10];
int foo() {
   int l; int la[10];
   int * a = &g;
   int * b = ga;
   int * c = &1;
   int * d = la;
   int * e = malloc(sizeof(int));
}
```

• lifetime

|        | starts                  | ends              |
|--------|-------------------------|-------------------|
| global | when the program starts | when program ends |
| local  | when a block starts     | when a block ends |
| heap   | malloc, new             | free, delete      |

• note: the following discussion calls all of them *objects* 

# What could go wrong in manual memory management (e.g., C/C++)?

- heap-allocated (i.e., new/malloc'ed) memory must be delete/freed at the right spot
  - ▶ premature free = using it after delete/free → memory corruption
  - memory leak = not delete/freeing no-longer-used memory
     → (eventually) out of memory

```
node * foo() {
node * m = new node("Mimura");
node * o = new node("Ohtake");
return o;
}
```

# What could go wrong in manual memory management (e.g., C/C++)?

- stack-allocated memory are automatically reclaimed when it goes out of scope
  - using it afterwards  $\equiv$  premature delete

```
node * foo() {
node m = node("Mimura");
node o = node("Ohtake");
return &o;
}
```

```
node * foo() {
node * foo() {
node * m = node("Mimura");
node * o = new node("Ohtake");
o->frien = &m;
return o;
}
```

## Tools to make C/C++ memory management safer

- valgrind (memory checker)
  - detect memory-related errors (use after free, memory leak, out of bound accesses, etc.)
- Boehm garbage collection library for C/C++
  - automatically garbage-collect memory blocks allocated by malloc/new

#### Contents

## Garbage Collection (GC)

- the fundamental problem of manual memory management is the mismatch between the actual "lifetime" of objects and "the period in which they are accessed"
  - you may access an object after its lifetime
  - you may not free an object despite you no longer access it

## Garbage Collection (GC)

- the fundamental problem of manual memory management is the mismatch between the actual "lifetime" of objects and "the period in which they are accessed"
  - you may access an object after its lifetime
  - you may not free an object despite you no longer access it
- $\bullet \Rightarrow$  Garbage collection (GC)
  - ► keep objects alive if they could ever be accessed in future and reclaim otherwise
  - ▶ the system automatically does that
  - $\triangleright$   $\Rightarrow$  eliminate memory leak and corruption

## Garbage Collection (GC)

- the fundamental problem of manual memory management is the mismatch between the actual "lifetime" of objects and "the period in which they are accessed"
  - you may access an object after its lifetime
  - you may not free an object despite you no longer access it
- $\bullet \Rightarrow$  Garbage collection (GC)
  - keep objects alive if they could ever be accessed in future and reclaim otherwise
  - ▶ the system automatically does that
  - ightharpoonup  $\Rightarrow$  eliminate memory leak and corruption
- the question: how does the system know which objects may be accessed in future?

## Objects that may {ever/never} be accessed

- the precise judgment is undecidable
- (at the start of line 2) "the object pointed to by p will ever be accessed" ⇔ "f(x) will terminate and return 0" → you need to be able to solve the halting problem...

```
int main() {
   if (f(x) == 0) {
     printf("%d\n", p->f->x);
}
}
```

- $\bullet \to conservatively$  estimate objects that may be accessed in future
  - ▶ NEVER reclaim those that are accessed
  - OK not to reclaim those that are in fact never accessed
- in the above example, OK to retain objects pointed to by p when the line 2 is about to start

## Objects that "may be" accessed

- global variables
- local variables of active function calls (calls that have started but have not finished)

```
int * s, * t;
    void h() { ... }
    void g() {
       h();
        \dots = p \rightarrow x \dots 
    void f() {
 7
       g()
        \dots = q \rightarrow y \dots 
10
    int main() {
11
12
       f()
13
        \dots = r - > z \dots 
14
```

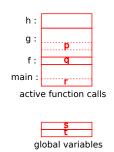

## Objects that "may be" accessed

- global variables
- local variables of active function calls (calls that have started but have not finished)
- objects reachable from them by traversing pointers

```
int * s, * t;
    void h() { ... }
    void g() {
       h();
        \dots = p \rightarrow x \dots 
    void f() {
 7
       g()
        \dots = q \rightarrow y \dots 
10
    int main() {
11
12
       f()
13
        \dots = r - > z \dots 
14
```

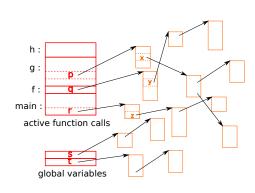

• an object: the unit of automatic memory allocation/release (malloc in C; objects in Java; etc.)

- an object: the unit of automatic memory allocation/release (malloc in C; objects in Java; etc.)
- the root: objects accessible without traversing pointers, such as global variables and local variables of active function calls

- an object: the unit of automatic memory allocation/release (malloc in C; objects in Java; etc.)
- the root: objects accessible without traversing pointers, such as global variables and local variables of active function calls
- reachable objects: objects reachable from the root by traversing pointers

- an object: the unit of automatic memory allocation/release (malloc in C; objects in Java; etc.)
- the root: objects accessible without traversing pointers, such as global variables and local variables of active function calls
- reachable objects: objects reachable from the root by traversing pointers
- live / dead objects: objects that {may be / never be} accessed in future

- an object: the unit of automatic memory allocation/release (malloc in C; objects in Java; etc.)
- the root: objects accessible without traversing pointers, such as global variables and local variables of active function calls
- reachable objects: objects reachable from the root by traversing pointers
- live / dead objects: objects that {may be / never be} accessed in future
- garbage: dead objects

- an object: the unit of automatic memory allocation/release (malloc in C; objects in Java; etc.)
- the root: objects accessible without traversing pointers, such as global variables and local variables of active function calls
- reachable objects: objects reachable from the root by traversing pointers
- live / dead objects: objects that {may be / never be} accessed in future
- garbage: dead objects
- collector: the program (or the thread/process) doing GC

- an object: the unit of automatic memory allocation/release (malloc in C; objects in Java; etc.)
- the root: objects accessible without traversing pointers, such as global variables and local variables of active function calls
- reachable objects: objects reachable from the root by traversing pointers
- live / dead objects: objects that {may be / never be} accessed in future
- garbage: dead objects
- collector: the program (or the thread/process) doing GC
- mutator: the user program (vs. collector). very GC-centric terminology, viewing the user program as someone simply "mutating" the graph of objects

- an object: the unit of automatic memory allocation/release (malloc in C; objects in Java; etc.)
- the root: objects accessible without traversing pointers, such as global variables and local variables of active function calls
- reachable objects: objects reachable from the root by traversing pointers
- live / dead objects: objects that {may be / never be} accessed in future
- garbage: dead objects
- collector: the program (or the thread/process) doing GC
- mutator: the user program (vs. collector). very GC-centric terminology, viewing the user program as someone simply "mutating" the graph of objects

the basic principle of GC: objects unreachable from the root are dead

## The two major GC methods

- traversing GC:
  - ▶ simply traverse pointers from the root, to find (or *visit*) objects reachable from the root
  - reclaim objects not visited
  - two basic traversing methods
    - ★ mark&sweep GC
    - ★ copying GC
- reference counting GC (or RC):
  - during execution, maintain the number of pointers (reference count) pointing to each object
  - reclaim an object when its reference count drops to zero
  - ▶ note: an object's reference count is zero  $\rightarrow$  it's unreachable from the root
- remark: "GC" sometimes narrowly refers to traversing GC

- traverse pointers from the root
- once all pointers have been traversed, objects that have not been visited are garbage
- the difference between mark&sweep and copying is covered later

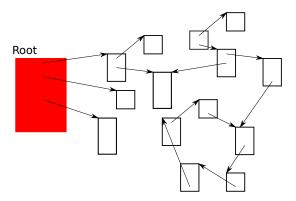

- traverse pointers from the root
- once all pointers have been traversed, objects that have not been visited are garbage
- the difference between mark&sweep and copying is covered later

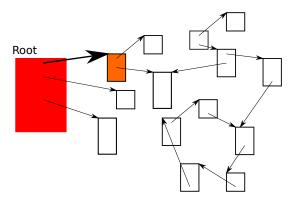

- traverse pointers from the root
- once all pointers have been traversed, objects that have not been visited are garbage
- the difference between mark&sweep and copying is covered later

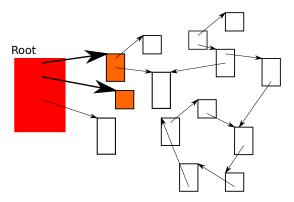

- traverse pointers from the root
- once all pointers have been traversed, objects that have not been visited are garbage
- the difference between mark&sweep and copying is covered later

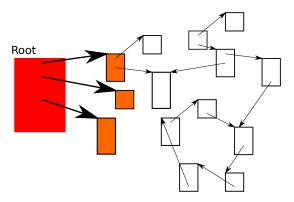

- traverse pointers from the root
- once all pointers have been traversed, objects that have not been visited are garbage
- the difference between mark&sweep and copying is covered later

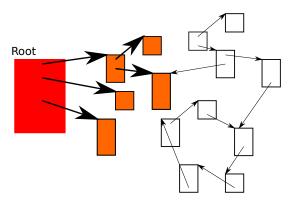

- traverse pointers from the root
- once all pointers have been traversed, objects that have not been visited are garbage
- the difference between mark&sweep and copying is covered later

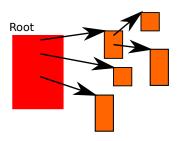

- each object has a reference count (RC)
- update RCs during execution; e.g., upon p = q;  $\rightarrow$ 
  - ▶ the RC of the object p points to -= 1
  - ▶ the RC of the object q points to += 1
- reclaim an object when its RC drops to zero  $\rightarrow$  RCs of objects pointed to by the now reclaimed object decrease

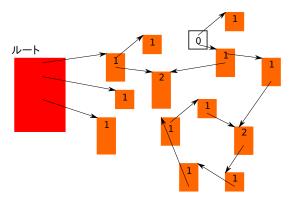

- each object has a reference count (RC)
- update RCs during execution; e.g., upon p = q;  $\rightarrow$ 
  - ▶ the RC of the object p points to -= 1
  - ▶ the RC of the object q points to += 1
- reclaim an object when its RC drops to zero  $\rightarrow$  RCs of objects pointed to by the now reclaimed object decrease

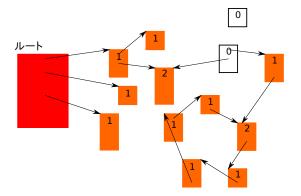

- each object has a reference count (RC)
- update RCs during execution; e.g., upon p = q;  $\rightarrow$ 
  - ▶ the RC of the object p points to -= 1
  - ▶ the RC of the object q points to += 1
- reclaim an object when its RC drops to zero → RCs of objects pointed to by the now reclaimed object decrease

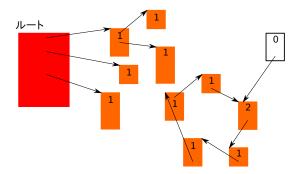

- each object has a reference count (RC)
- update RCs during execution; e.g., upon p = q;  $\rightarrow$ 
  - ▶ the RC of the object p points to -= 1
  - ▶ the RC of the object q points to += 1
- reclaim an object when its RC drops to zero  $\rightarrow$  RCs of objects pointed to by the now reclaimed object decrease

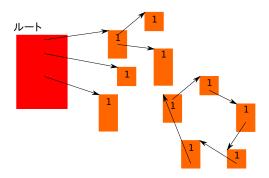

- each object has a reference count (RC)
- update RCs during execution; e.g., upon p = q;  $\rightarrow$ 
  - ▶ the RC of the object p points to -= 1
  - ▶ the RC of the object q points to += 1
- reclaim an object when its RC drops to zero  $\rightarrow$  RCs of objects pointed to by the now reclaimed object decrease

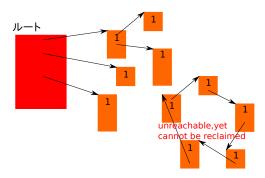

## When an RC changes

- a pointer is updated p = q; p->f = q; etc.
- a function gets called

```
int main() {
  object * q = ...;
  f(q);
}
```

• a variable goes out of scope or a function returns

```
f(object * p) {
    ...

f(object * p) {
    ...

    /* RC of r should decrease */
    ...
    return ...; /* RC of p should decrease */
}
```

• etc. any point pointer variables get copied / become no longer used

GC will be covered more deeply in later weeks